# CS 421 Lecture 9: Bottom-up Parsing

- **Announcements**
- OCaml self-help hints
- $\mathcal{L}_{\text{max}}$  Lecture outline
	- **Bottom-up parsing**  $\blacksquare$
	- **•** ocamlyacc

#### Announcements

- **MP4 has been posted** 
	- **MiniJava lexer**
- **Reminder: midterm exam date Thursday, July 2**

# OCaml self-help hints

- $\mathcal{L}_{\mathcal{A}}$  Consult the CS 421 resource guide:
	- http://www.cs.uiuc.edu/class/su09/cs421/
	- Use "Tips for using OCaml top level" to speed up working with the interactive environment the interactive environment
	- Consult the OCaml manual when you want a definitive answer<br>about something about something
		- May be technical, not "user-friendly"
- **Ask on the newsgroup** 
	- **If you are having a problem, it's likely somebody has run into it** already, or they will in the future.
- Ask Google
	- **It probably knows...**

# OCaml self-help hints

- $\mathcal{L}_{\mathcal{A}}$  Be careful about
	- **Data types, and type inference**
	- Operator precedence
- Common OCaml error messages:
	- **Syntax error (underlined)**
	- **unbound value use (underlined)**
	- **STATE OF STATE OF STATE OF STATE OF STATE OF STATE OF STATE OF STATE OF STATE OF STATE OF STATE OF STATE** Pattern matching is not exhaustive. Here is a counterexample:

…

- This expression has type <*type1*> but is here used with <*type2*> **Service Service** 
	- Watch out especially for "unit"
- <whatever error> in <*file*>.ml at line <*line*> characters <*chars*>

### Top-down vs. bottom-up parsing

- $\mathcal{L}_{\mathcal{A}}$  Why is top-down called "top-down?"
	- **As we consume tokens, we build a parse tree.**
	- At any one time, we are filling in the children of a particular nonterminal.
	- As soon as we decide which production to use, we can fill in the tree.
	- **-** In this sense, we are building the tree from the top (root) down (to the leaves).
		- **Nature and Computer Science disagree on this point**

### Top-down parsing

- **Example:** 
	- $E \rightarrow id$  *T*<br>*F*
	- $\blacksquare$  *T*  $\rightarrow$   $\varepsilon$  | + *E* | \* *E*

#### Input:  $x + y * z$

#### Bottom-up parsing

- **Works by creating small parse trees and joining them** together into larger ones.
- Example:

Input:  $x + y * z$ 

- $E \rightarrow id$  *T*<br>**F**
- $T \rightarrow \varepsilon + E^+ \ast E$
- Start constructing trees, put them on stack:
	- Construct tree  $x: \{x\}$
	- Add tree  $+: \{x, +\}$
	- Add tree  $y: \{x, +, y\}$
	- Add tree  $*$ :  $\{x, +, y, *\}$
	- Add tree  $z: \{x, +, y, *, z\}$

# Bottom-up parsing (cont)

- **Construct parse tree by merging:** 
	- $= \{x, +, y, *, z\}$
	- **-** Apply  $T \rightarrow \varepsilon$ 
		- {<sup>x</sup>, +, y, \*, z, *T*→ε}
	- …

### How bottom-up parsing works

- $\mathcal{C}^{\mathcal{A}}$  Keep a stack of small parse trees. Based on what's in this stack, and the next input token, take one of these actions:
	- **Shift: move lookahead token to stack**<br>Supplies that is if rests of trees an ote
	- **-** Reduce  $A \rightarrow \alpha$ : if roots of trees on stack match  $\alpha$ , replace those trees on stack by single tree with root *A*
	- Accept: reduce when non-terminal is the start symbol, lookahead is EOF
	- Reject
- $\mathcal{L}^{\mathcal{A}}$ Bottom-up parsing is also called *shift-reduce parsing*

- **Example:** 
	- $L \rightarrow L$ ;  $E \mid E$
	- $E \rightarrow id$

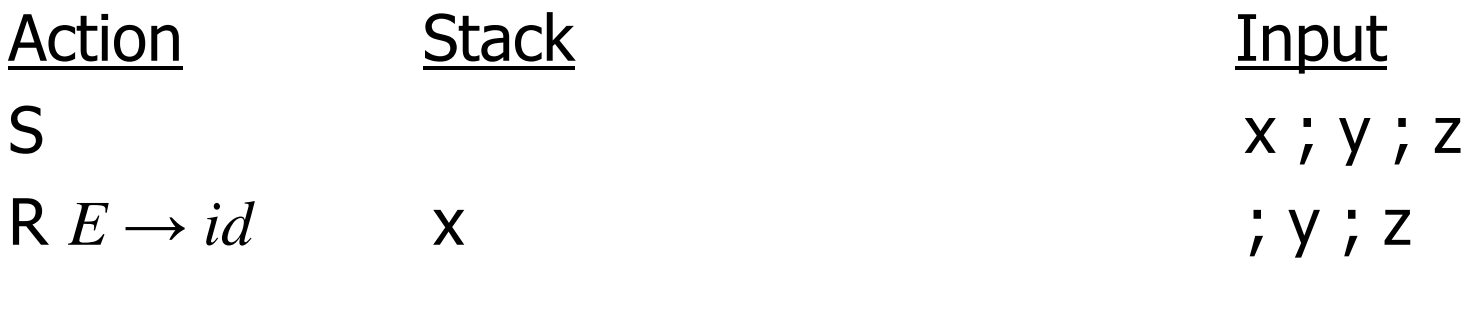

#### Input:  $x$  ;  $y$  ;  $z$

…

- **Example:** 
	- $L \rightarrow L$ ;  $E \mid E$
	- $E \rightarrow id$

#### **Action** n Stack Input

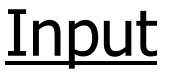

- **Example:** 
	- $E \rightarrow E + T \mid T$
	- $\blacksquare$   $T \rightarrow T$   $*$   $P \mid P$
	- $P \rightarrow id$  | *int*

#### Actionn Stack Input S  $x + 10 * y$ R *P*→ $\rightarrow id$  x + 10 \* y

#### Input:  $x + 10 * y$

…

- **Example:** 
	- $E \rightarrow E + T \mid T$
	- $\blacksquare$   $T \rightarrow T$   $*$   $P \mid P$
	- $P \rightarrow id$  | *int*

#### Action

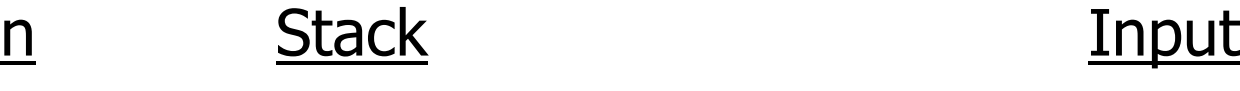

### Bottom-up parsing

- $\overline{\phantom{a}}$  This is hard!
	- **How can we build a parser that works like this?**
- **Shift-reduce parsing is not usually done "by hand"** 
	- **Automated parser generator tools**
	- **Generate parser code based on grammar specification** 
		- **Similar to ocamilex and regular expressions for lexing**
- Ocaml's parser generator is called ocamlyacc<br>Not another compiler-compiler"
	- **•** "yet another compiler-compiler"

### Using ocamlyacc

- $\overline{\mathcal{L}}$  Create grammar specification in a text file
	- <*grammar*>.mly
- Execute
	- ocamlyacc <*grammar*>.mly<br>、
- Produces
	- code for parser in <*grammar*>.ml
	- $\blacksquare$  interface (including type declaration for tokens) in <grammar.mli>

#### Parser code

- $\mathcal{L}_{\mathcal{A}}$ <*grammar*>.ml defines one parsing function per entry point
- Parsing function takes a lexing function (lexbuf -> token)<br>Pand a lexhuf as arguments and a lexbuf as arguments
	- **Aside: we'll see more functions being passed around as** arguments soon…
- **Returns** *semantic attribute* of corresponding entry point

#### Example – expression grammar

- We will take a simple expression grammar and create a parser to parse inputs and produce abstract syntax
- Grammar:
	- $M \rightarrow Exp\ e of$
	- $Exp \rightarrow Term \mid Term + Exp \mid Term Exp$
	- **Service Service** *Term*→ *Factor* <sup>|</sup>*Factor* \* *Term* <sup>|</sup>*Factor* / *Term*
	- *Factor*  $\rightarrow$  *id*  $|(Exp)$

#### Abstract syntax

```

(* file: expr.ml *)
type expr =
    Plus of expr * expr
  | Minus of expr * expr
  | Mult of expr * expr
  | Div of expr * expr
    Id of string
```
#### Example – lexer

```
(* file: exprlex.mll *)
let numeric = [0' - 9']
let letter = [\n\ \n\begin{bmatrix} a' - \n\end{bmatrix} z' \quad \n\ \n\begin{bmatrix} A' - \n\end{bmatrix} z']
rule tokenize = parse| "+" {Plus_token}
     "-" {Minus token}
   | "*" {Times_token}
  | "/" {Divide_token}
  | "(" {Left_parenthesis}
  | ")" {Right_parenthesis}
  | letter (letter | numeric | "_")* as id {Id token id}
  |\cdot|' ' '\t' '\n'] {tokenize lexbuf}
  | eof {EOL}
```
#### Example – parser

```
(* file: exprparse.mly *)
%{ open Expr%}
%token <string> Id_token
%token Left_parenthesis Right_parenthesis
%token Times_token Divide_token
%token Plus_token Minus_token
%token EOL
%start main
%type <expr> main%
```
...

## Example – parser (exprparse.mly)

#### expr:

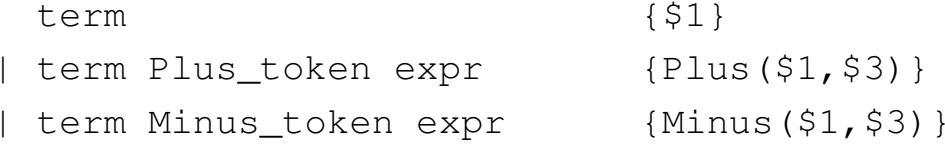

#### term:

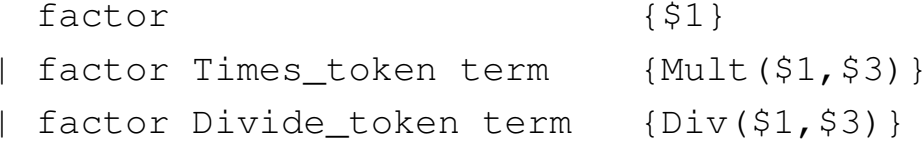

#### factor:

 Id\_token {Id \$1} | Left\_parenthesis expr Right\_parenthesis {\$2}

#### main:

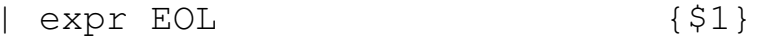

### Example – using parser

```
# #use "expr.ml";;
…<br># #use "expparse.ml";;
…<br># #use "exprlex.ml";;
…<br># let test s =
      let lexbuf = Lexing.from_string(s^"\n") in
        main tokenize lexbuf;;
…<br># test "a + b";;
- : expr = Plus(Id "a", Id "b")
```
#### ocamlyacc input

#### **File format:**

```
%{ 
<header>%}<declarations>%<rules>%<trailer>
```
#### ocamlyacc < header>

- $\mathcal{C}_{\mathcal{A}}$ Contains arbitrary OCaml code
- **Typically used to give types and functions needed for the** semantic actions of rules and to give specialized error recovery
- **May be omitted**
- **•** < *footer*> is similar. Possibly used to call parser.

#### ocamlyacc < *declarations*>

- %token *symbol … symbol* 
	- **•** Declare given symbols as tokens
- %token <*type> symbol … symbol* 
	- **Declare given symbols as token constructors, taking an argument** of type type
- Sstart *symbol* … symbol
	- **Declare given symbols as entry points; functions of same names** in <grammar>.ml

#### ocamlyacc < *declarations*>

- $\bullet$   $\epsilon$ <sub>ype</sub>  $<$ *type> symbol ... symbol* 
	- **Specify type of attributes for given symbols. Mandatory for start** symbol.
- %left *symbol* … *symbol*
- %right *symbol* … symbol
- $\mathcal{C}^{\mathcal{A}}$ ■ %nonassoc *symbol* … *symbol* 
	- Associate precedences and associativities to given symbols.
	- **Same line, same precedende; earlier line, lower precedence** (broadest scope)

#### ocamlyacc < rules

nonterminal:

```
symbol … symbol { semantic_action }
| …
| symbol … symbol { semantic_action } 
\mathbf{r}
```
- Semantic actions are arbitrary OCaml expressions<br>■ Must be of the same type as declared (or inferred) for
	- $\blacksquare$  Must be of the same type as declared (or inferred) for nonterminal
	- Access values semantic attributes of symbols by position: \$1 for first symbol, \$2 for second, etc.

#### Next class

- $\mathcal{L}_{\mathcal{A}}$ Finish up parsing (yay!)
- $\mathcal{L}_{\text{max}}$  Big question: how to choose whether to shift or reduce?
	- **ocamlyacc uses a method called**  $\text{LALR}(1)$  **to construct tables**<br>that say which action to take that say which action to take.
- **There are times when there is no good way to make this** decision.
	- **ocamlyacc will reject grammar and give an error message**<br>- In hetters un narriag, these are salled *senflists*. There are
	- **Service Service** In bottom-up parsing, these are called *conflicts*. There are two types: shift/reduce and reduce/reduce.
		- As with top-down parsing, these problems can sometimes be resolved by modifying the grammar.
		- We will discuss these conflicts and give some advice on how to resolve them.